## Package 'future.mirai'

July 3, 2024

<span id="page-0-0"></span>Version 0.2.2

Depends future

**Imports** mirai  $(>= 1.1.0)$ , parallelly, utils

Suggests future.tests, future.apply, listenv

Title A 'Future' API for Parallel Processing using 'mirai'

Description Implementation of the 'Future' API [<doi:10.32614/RJ-2021-048>](https://doi.org/10.32614/RJ-2021-048) on top of the 'mirai' package [<doi:10.5281/zenodo.7912722>](https://doi.org/10.5281/zenodo.7912722). This allows you to process futures, as defined by the 'future' package, in parallel out of the box, on your local machine or across remote machines. Contrary to back-ends relying on the 'parallel' package (e.g. 'multisession') and socket connections, 'mirai\_cluster' and 'mirai\_multisession', provided here, can run more than 125 parallel R processes.

License GPL  $(>= 3)$ 

Encoding UTF-8

URL <https://future.mirai.futureverse.org>,

<https://github.com/futureverse/future.mirai>

BugReports <https://github.com/futureverse/future.mirai/issues>

RoxygenNote 7.3.2

NeedsCompilation no

Author Henrik Bengtsson [aut, cre, cph] (<<https://orcid.org/0000-0002-7579-5165>>),

Charlie Gao [ctb] (<<https://orcid.org/0000-0002-0750-061X>>)

Maintainer Henrik Bengtsson <henrikb@braju.com>

Repository CRAN

Date/Publication 2024-07-03 11:40:02 UTC

### **Contents**

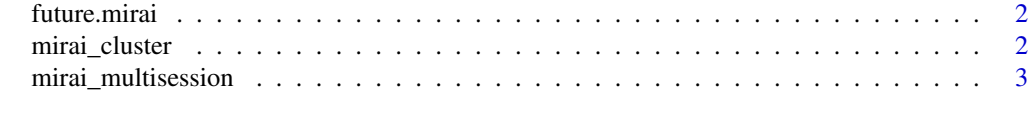

**Index** [5](#page-4-0). The second state of the second state of the second state of the second state of the second state of the second state of the second state of the second state of the second state of the second state of the second

<span id="page-1-0"></span>

#### Description

The **future.mirai** package implements the Future API using the **mirai** package.

#### Author(s)

Maintainer: Henrik Bengtsson <henrikb@braju.com> [\(ORCID\)](https://orcid.org/0000-0002-7579-5165) [copyright holder] Other contributors:

• Charlie Gao <charlie.gao@shikokuchuo.net> [\(ORCID\)](https://orcid.org/0000-0002-0750-061X) [contributor]

#### See Also

Useful links:

- <https://future.mirai.futureverse.org>
- <https://github.com/futureverse/future.mirai>
- Report bugs at <https://github.com/futureverse/future.mirai/issues>

#### Examples

TRUE

mirai\_cluster *Mirai-based cluster futures*

#### Description

Mirai-based cluster futures

#### Usage

```
mirai_cluster(expr, substitute = TRUE, envir = parent.frame(), ...)
```
#### Arguments

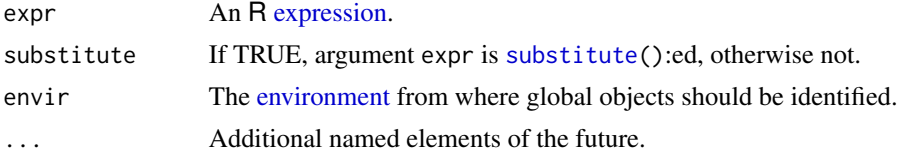

<span id="page-2-0"></span>mirai\_multisession 3

#### Value

An object of class [MiraiFuture.](#page-0-0)

#### Examples

```
mirai::daemons(parallelly::availableCores(), dispatcher = FALSE)
plan(mirai_cluster)
# A function that returns a future, note that N uses lexical scoping...
f <- function() future({4 * sum((runif(N) ^ 2 + runif(N) ^ 2) < 1) / N}, seed = TRUE)
# Run a simple sampling approximation of pi in parallel using M * N points:
N <- 1e6 # samples per worker
M <- 10 # iterations
pi_est <- Reduce(sum, Map(value, replicate(M, f()))) / M
print(pi_est)
plan(sequential)
invisible(mirai::daemons(0)) ## Shut down mirai workers
```
mirai\_multisession *Mirai-based localhost multisession futures*

#### Description

Mirai-based localhost multisession futures

#### Usage

```
mirai_multisession(
  expr,
  substitute = TRUE,
  envir = parent.frame(),...,
  workers = availableCores()
\mathcal{L}
```
#### Arguments

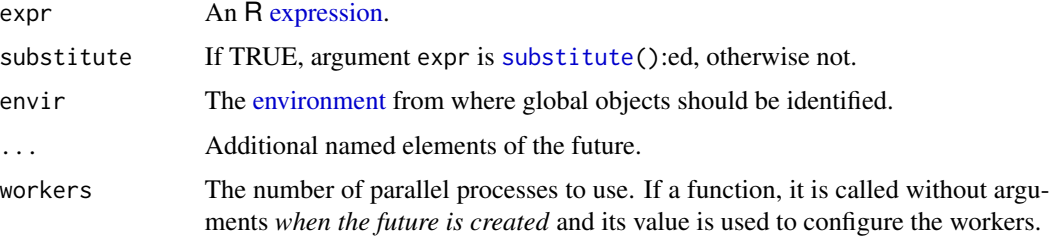

#### <span id="page-3-0"></span>Value

An object of class [MiraiFuture.](#page-0-0)

#### Examples

```
plan(mirai_multisession)
```

```
# A function that returns a future, note that N uses lexical scoping...
f <- function() future({4 * sum((runif(N) ^ 2 + runif(N) ^ 2) < 1) / N}, seed = TRUE)
# Run a simple sampling approximation of pi in parallel using M * N points:
N <- 1e6 # samples per worker
M <- 10 # iterations
pi_est <- Reduce(sum, Map(value, replicate(M, f()))) / M
print(pi_est)
plan(sequential)
invisible(mirai::daemons(0)) ## Shut down mirai workers
```
# <span id="page-4-0"></span>Index

environment, *[2,](#page-1-0) [3](#page-2-0)* expression, *[2,](#page-1-0) [3](#page-2-0)*

future.mirai, [2](#page-1-0) future.mirai-package *(*future.mirai*)*, [2](#page-1-0)

mirai\_cluster, [2](#page-1-0) mirai\_multisession, [3](#page-2-0) MiraiFuture, *[3,](#page-2-0) [4](#page-3-0)*

substitute, *[2,](#page-1-0) [3](#page-2-0)*